## Package 'stevemisc'

April 12, 2022

<span id="page-0-0"></span>Type Package

Title Steve's Miscellaneous Functions

Version 1.4.1

**Depends** R  $(>= 3.6.0)$ , stats

**Description** These are miscellaneous functions that I find useful for my research and teaching. The contents include themes for plots, functions for simulating quantities of interest from regression models, functions for simulating various forms of fake data for instructional/research purposes, and many more. All told, the functions provided here are broadly useful for data organization, data presentation, data recoding, and data simulation.

License GPL  $(>= 2)$ 

## BugReports <https://github.com/svmiller/stevemisc/issues>

Encoding UTF-8

LazyData true

**Imports** ggplot $2$  ( $> = 3.3.0$ ), magrittr, labelled, arm, parallel, purrr, tibble, dplyr, methods, lme4, rlang, forcats, stringr, httr, rmarkdown, tidyr

Suggests knitr, DBI, RSQLite, dbplyr

RoxygenNote 7.1.2

## NeedsCompilation no

Author Steve Miller [aut, cre], Ben Bolker [ctb], Dave Armstrong [ctb], John Fox [ctb], Winston Chang [ctb], Brian Ripley [ctb], Bill Venables [ctb], Pascal van Kooten [ctb], Gerko Vink [ctb], Paul Williamson [ctb], Andreas Beger [ctb] (<<https://orcid.org/0000-0003-1883-3169>>), Vincent Arel-Bundock [ctb] (<<https://orcid.org/0000-0003-2042-7063>>), Grant McDermott [ctb] (<<https://orcid.org/0000-0001-7883-8573>>)

Maintainer Steve Miller <steven.v.miller@gmail.com>

Repository CRAN

Date/Publication 2022-04-12 14:00:02 UTC

## R topics documented:

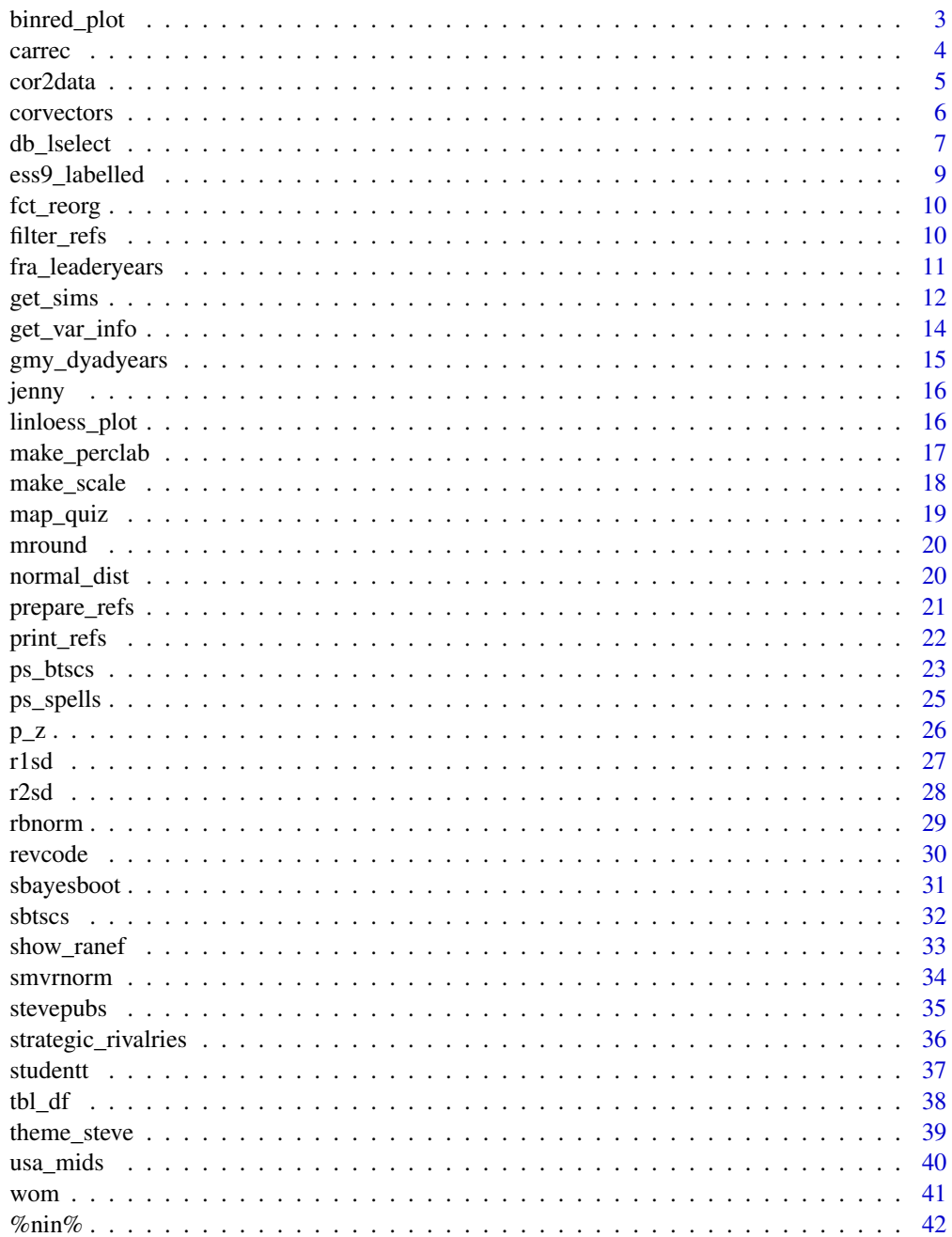

## <span id="page-2-0"></span>binred\_plot 3

#### **Index** [43](#page-42-0)

binred\_plot *Generate a Binned-Residual Plot from a Fitted Generalized Linear Model*

#### Description

binred\_plot() provides a diagnostic of the fit of the generalized linear model by "binning" the fitted and residual values from the model and showing where they may fall outside 95% error bounds.

#### Usage

binred\_plot(model, nbins, plot = TRUE)

#### Arguments

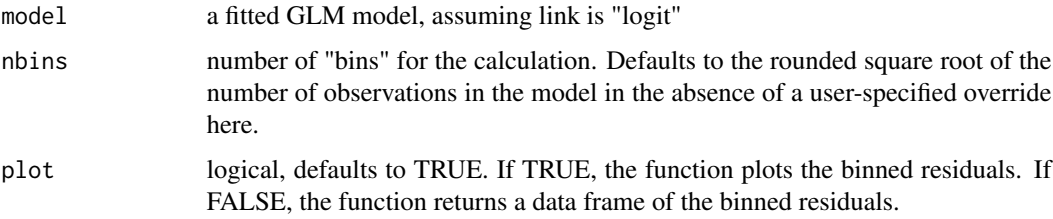

## Details

The number of bins the user wants is arbitrary. Gelman and Hill (2007) say that, for larger data sets ( $n \geq 100$ ), the number of bins should be the rounded-down square root of the number of observations from the model. For models with a number of observations between 10 and 100, the number of bins should be 10. For models with fewer than 10 observations, the number of bins should be the rounded-down number of observations (divided by 2). The default is the rounded square root of the number of observations in the model. Be smart about what you want here.

## Value

bindred\_plot() returns a plot as a ggplot2 object, as a default. The *y*-axis is the mean residuals of the particular bin. The *x*-axis is the mean fitted values from the bin. Error bounds are 95%. A LOESS smoother is overlaid as a solid blue line.

If plot = FALSE, the function returns a data frame of the binned residuals and a summary about whether the residuals are in the error bounds.

## Author(s)

Steven V. Miller

#### <span id="page-3-0"></span>Examples

M1 <- glm(vs ~ mpg + cyl + drat, data=mtcars, family=binomial(link="logit")) binred\_plot(M1)

## carrec *Recode a Variable*

#### Description

This recodes a numeric vector, character vector, or factor according to fairly simple recode specifications that former Stata users will appreciate. Yes, this is taken from John Fox's recode() unction in his car package. I'm going with carrec() (i.e. shorthand for car::recode(), phonetically here: "car-wreck") for this package, with an additional shorthand of carr that does the same thing.

The goal here is to minimize the number of function clashes with multiple packages that I use in my workflow. For example: car, dplyr, and Hmisc all have recode() functions. I rely on the car package just for this function, but it conflicts with some other tidyverse functions that are vital to my workflow.

## Usage

carrec(var, recodes, as\_fac, as\_num = TRUE, levels)

 $carr(...)$ 

#### Arguments

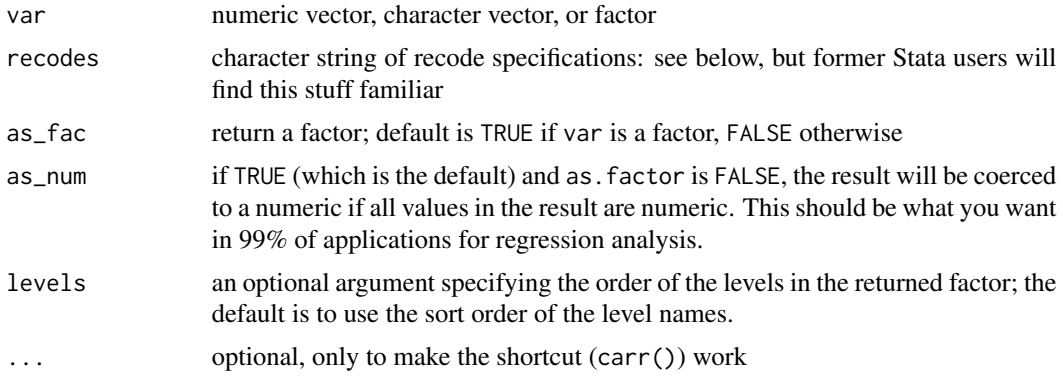

#### Details

Recode specifications appear in a character string, separated by semicolons (see the examples below), of the form input=output. If an input value satisfies more than one specification, then the first (from left to right) applies. If no specification is satisfied, then the input value is carried over to the result. NA is allowed on input and output.

#### <span id="page-4-0"></span>cor2data 5

## Value

carrec() returns a vector, recoded to the specifications of the user. carr() is a simple shortcut forcarrec().

## Author(s)

John Fox

## References

Fox, J. and Weisberg, S. (2019). *An R Companion to Applied Regression*, Third Edition, Sage.

## Examples

```
x \leq -\text{seq}(1,10)carrec(x,"0=0;1:2=1;3:5=2;6:10=3")
```
cor2data *Simulate Data from Correlation Matrix*

### Description

A function to simulate data from a correlation matrix. This is useful for illustrating some theoretical properties of regressions when population parameters are known and set in advance.

## Usage

cor2data(cor, n, seed)

## Arguments

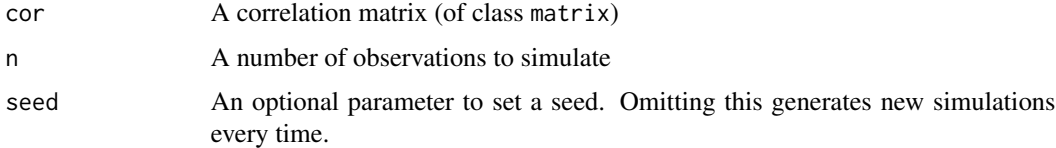

## Value

cor2data() returns a data frame where all observations are simulated from a standard normal distribution, but with those pre-set correlations.

#### Author(s)

Steven V. Miller

## Examples

```
vars <- c("control", "treat", "instr", "e")
Correlations <- matrix(cbind(1, 0.001, 0.001, 0.001,
                             0.001, 1, 0.85, -0.5,
                            0.001, 0.85, 1, 0.001,
                           0.001, -0.5, 0.001, 1),nrow=4)
rownames(Correlations) <- colnames(Correlations) <- vars
cor2data(Correlations, 1000, 8675309)
```
## corvectors *Create multivariate data by permutation*

## Description

corvectors() is a function to obtain a multivariate dataset by specifying the relation between those specified variables.

## Usage

```
corvectors(
  data,
  corm,
  tol = 0.005,conv = 10000,
  cores = 2,splitsize = 1000,
  verbose = FALSE,
  seed
)
```
## Arguments

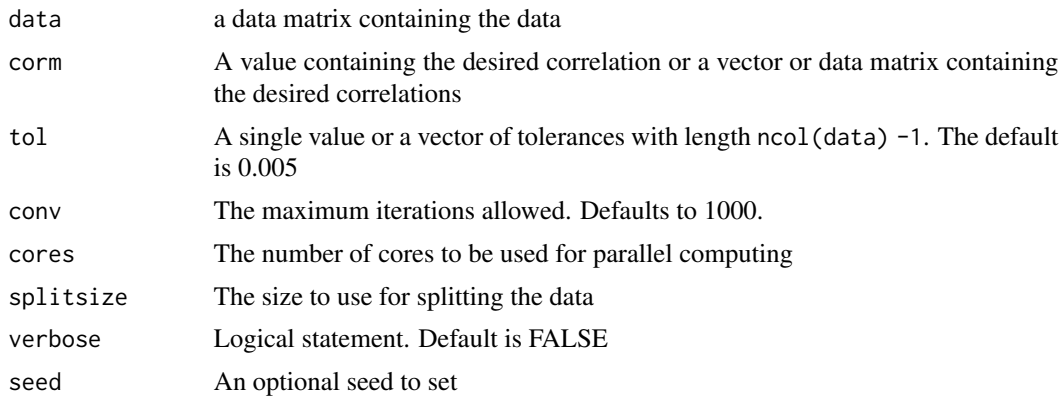

<span id="page-5-0"></span>

#### <span id="page-6-0"></span>db\_lselect 7

## Details

This is liberally copy-pasted from van Kooten and Vink's wonderful-but-no-longer-supported correlate package. They call it correlate() in their package, but I opt for corvectors() here.

## Value

corvectors() returns a matrix given the specified multivariate relation.

#### Author(s)

Pascal van Kooten and Gerko Vink

## Examples

```
## Not run:
set.seed(8675309)
library(tibble)
# bivariate example, start with zero correlation
as_tibble(data.frame(corvectors(replicate(2, rnorm(100)), .5)))
# multivariate example
```
as\_tibble(data.frame(corvectors(replicate(4, rnorm(100)), c(.5, .6, .7))))

## End(Not run)

db\_lselect *Lazily select variables from multiple tables in a relational database*

### Description

db\_lselect() allows you to select variables from multiple tables in an SQL database. It returns a lazy query that combines all the variables together into one data frame (as a tibble). The user can choose to run collect() after this query if they see fit.

## Usage

db\_lselect(.data, connection, vars)

#### **Arguments**

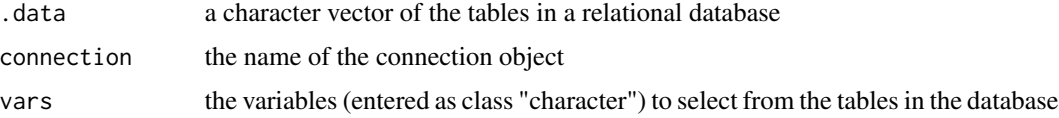

#### Details

This is a wrapper function in which **purrr** and **dplyr** are doing the heavy lifting. The tables in the database are declared as a character (or character vector). The variables to select are also declared as a character (or character vector), which are then wrapped in a one\_of() function within select() in dplyr.

## Value

Assuming a particular structure to the database, the function returns a combined table including all the requested variables from all the tables listed in the data character vector. The returned table will have other attributes inherited from how **dplyr** interfaces with SQL, allowing the user to extract some information about the query (e.g. through show\_query()).

#### References

Miller, Steven V. 2020. "Clever Uses of Relational (SQL) Databases to Store Your Wider Data (with Some Assistance from dplyr and purrr)" http://svmiller.com/blog/2020/11/smarter-ways-to-store-your-wide-

## Examples

```
library(DBI)
library(RSQLite)
library(dplyr)
library(dbplyr)
set.seed(8675309)
A \leq data.frame(uid = c(1:10),
                a = \text{norm}(10),
                b = sample(letters, 10),
                c = rbinom(10, 1, .5))
B \le - data.frame(uid = c(11:20),
                a = rnorm(10),
                b = sample(letters, 10),
                c = rbinom(10, 1, .5))
C \le - data.frame(uid = c(21:30), a = rnorm(10),
                b = sample(letters, 10),
                c = rbinom(10, 1, .5),
                d = rnorm(10))
con <- dbConnect(SQLite(), ":memory:")
copy_to(con, A, "A",
        temporary=FALSE)
copy_to(con, B, "B",
        temporary=FALSE)
```
## <span id="page-8-0"></span>ess9\_labelled 9

```
copy_to(con, C, "C",
       temporary=FALSE)
# This returns no warning because columns "a" and "b" are in all tables
c("A", "B", "C") %>% db_lselect(con, c("uid", "a", "b"))
# This returns two warnings because column "d" is not in 2 of 3 tables.
# ^ this is by design. It'll inform the user about data availability.
c("A", "B", "C") %>% db_lselect(con, c("uid", "a", "b", "d"))
dbDisconnect(con)
```
ess9\_labelled *Some Labeled Data in the European Social Survey (Round 9)*

#### Description

These are data to illustrate labeled data and how to process them with get\_var\_info() in this package.

#### Usage

ess9\_labelled

## Format

A data frame with 109 observations on the following 4 variables.

essround a numeric constant

edition another numeric constant

cntry a character vector (with label) for the country in the data

netusoft a numeric vector (with label) for self-reported internet consumption of a respondent

#### Details

Data are condensed summaries from the raw data. They amount to every unique combination of country and self-reported internet consumption. The data are here to illustrate the get\_var\_info() function in this package.

<span id="page-9-0"></span>

fct\_reorg() is a forcats hack that reorganizes a factor after re-leveling it. It has been situationally useful in my coefficient plots over the years.

#### Usage

fct\_reorg(fac, ...)

#### Arguments

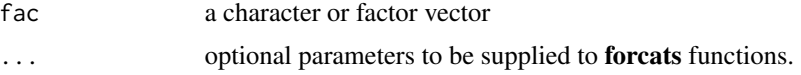

## Details

Solution comes by way of this issue on Github: [https://github.com/tidyverse/forcats/](https://github.com/tidyverse/forcats/issues/45) [issues/45](https://github.com/tidyverse/forcats/issues/45)

#### Value

This function takes a character or factor vector and first re-levels it before re-coding certain values. The end result is a factor.

## Examples

x<-factor(c("a","b","c")) fct\_reorg(x, B="b", C="c")

filter\_refs *Filter a Data Frame of Citations and Return the Entries as a Character*

## Description

filter\_refs() is a convenience function I wrote for filtering a data frame of citations returning the entries as a valid .bib entry (as a character vector). I wrote this for more easily passing on citations to the print\_refs() function also included in this package.

#### Usage

```
filter_refs(bibdat, criteria, type = "bibtexkey")
```
## <span id="page-10-0"></span>fra\_leaderyears 11

#### **Arguments**

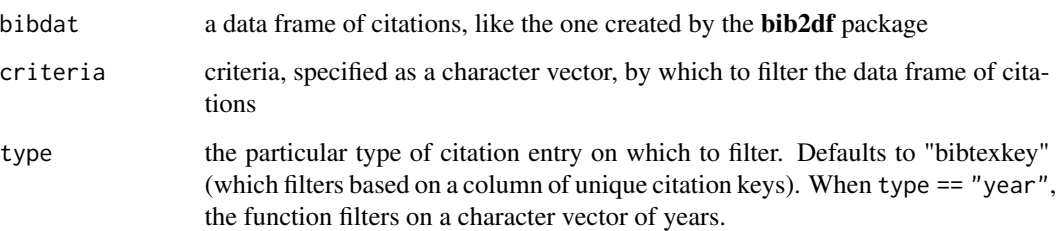

## Details

filter\_refs() assumes some familiarity with BibTeX, .bib entries, and depends on the bib2df package.

## Value

filter\_refs() takes a data frame of citations, like the one created by the bib2df package, and returns a character vector (amounting to a valid .bib entry) of citations the user wants. This can then be easily passed to the print\_refs() function also included in this package.

## Examples

```
# Based on `stevepubs` configuration, filter on `BIBTEXKEY` where
# the citation key matches one of these.
filter_refs(stevepubs, c("miller2017etst", "miller2017etjc", "miller2013tdpi"))
# Based on `stevepubs` configuration, filter on `YEAR` where
# the publication year is 2017, 2018, 2019, 2020, or 2021.
filter_refs(stevepubs, c(2017:2021), type = "year")
```
fra\_leaderyears *French Leader-Years, 1874-2015*

## Description

These are data generated in peacesciencer for all French leader-years from 1874 to 2015. I'm going to use these data for stress-testing the calculation of so-called "peace spells" for data that are decidedly imbalanced, as these are.

#### Usage

fra\_leaderyears

#### Format

A data frame with 255 observations on the following 10 variables.

obsid the unique observation ID in the Archigos data

ccode the Correlates of War state code for France (220)

leader a name—typically last name—for the leader

year an observation year for the leader

startdate the start date for the leader's period in office

enddate the end date for the leader's period in office

gmlmidongoing was there an ongoing inter-state dispute for the leader?

gmlmidonset was there a new inter-state dispute onset for the leader?

gmlmidongoing\_init was there an ongoing inter-state dispute for the leader that the leader initiated?

gmlmidonset\_init was there a new inter-state dispute onset for the leader that the leader initiated?

#### Details

Data are generated in the development version (scheduled release of v. 0.7) of **peacesciencer**. Conflict data come from the GML MID data (v. 2.2.1). Leader data come from Archigos (v. 4.1).

## References

Goemans, Henk E., Kristian Skrede Gleditsch, and Giacomo Chiozza. 2009. "Introducing Archigos: A Dataset of Political Leaders" *Journal of Peace Research* 46(2): 269–83.

Gibler, Douglas M., Steven V. Miller, and Erin K. Little. 2016. "An Analysis of the Militarized Interstate Dispute (MID) Dataset, 1816-2001." International Studies Quarterly 60(4): 719-730.

get\_sims *Get Simulations from a Model Object (with New Data)*

#### Description

get\_sims() is a function to simulate quantities of interest from a multivariate normal distribution for "new data" from a regression model.

#### Usage

get\_sims(model, newdata, nsim, seed)

## Arguments

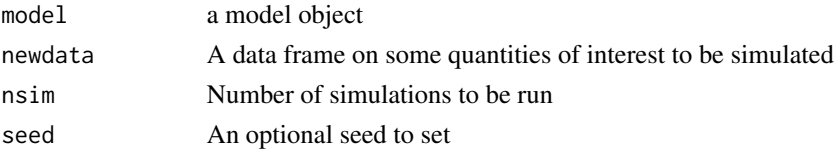

<span id="page-11-0"></span>

#### get\_sims 13

#### Details

This (should) be a flexible function that takes a merMod object (estimated from lme4, blme, etc.) or a lm or glm object and generates some quantities of interest when paired with new data of observations of interest. Of note: I've really only tested this function with linear models, generalized linear models, and their mixed model equivalents. For mixed models, this approach does not offer support for the incorporation of the random effects or the random slopes. It's just for the fixed effects, which is typically what most people want anyway. Users who want to better incorporate the random intercepts or slope could find that support in the merTools package.

## Value

get\_sims() returns a data frame (as a tibble) with the quantities of interest and identifying information about the particular simulation number.

#### Author(s)

Steven V. Miller

#### Examples

# Note: these models are dumb, but they illustrate how it works.

```
M1 \leq -\ln(mpg \sim hp, mtears)# Note: this function requires the DV to appear somewhere, anywhere in the "new data"
newdat \leq data.frame(mpg = 0,
                      hp = c(mean(mtcars$hp) - sd(mtcars$hp),mean(mtcars$hp),
                             mean(mtcars$hp) + sd(mtcars$hp)))
```

```
get_sims(M1, newdat, 100, 8675309)
```

```
# Note: this is likely a dumb model, but illustrates how it works.
mtcars$mpgd <- ifelse(mtcars$mpg > 25, 1, 0)
```

```
M2 <- glm(mpgd ~ hp, mtcars, family=binomial(link="logit"))
```
# Again: this function requires the DV to be somewhere, anywhere in the "new data" newdat\$mpgd <- 0

```
# Note: the simulations are returned on their original "link". Here, that's a "logit"
# You can adjust that accordingly. `plogis(y)` will convert those to probabilities.
get_sims(M2, newdat, 100, 8675309)
```

```
library(lme4)
M3 \le - lmer(mpg \sim hp + (1 | cyl), mtcars)
```

```
# Random effects are not required here since we're passing over them.
get_sims(M3, newdat, 100, 8675309)
```
<span id="page-13-0"></span>

get\_var\_info() allows you to peek at your labelled data, extracting a given column's variable labels. The intended use here is mostly "peeking" for the purpose of recoding column's in the absence of a codebook or other form of documentation. gvi() is a shortcut for this function.

#### Usage

get\_var\_info(.data, x)

 $gvi(...)$ 

## Arguments

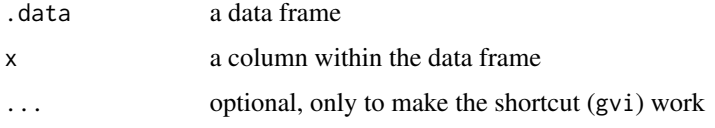

## **Details**

This function leans on var\_label() and val\_label() in the labelled package, which is a dependency for this package. The function is designed to be used in a "pipe."

## Value

If the column in the data frame is not labelled, the function returns a message communicating the absence of labels. If the column in the data frame is labelled, the function returns a small data frame communicating the var\_label() output (var), the (often but not always) numeric "code" coinciding with with the label (code), and the "label" attached to it (label).

## Examples

```
library(tibble)
library(dplyr)
library(magrittr)
ess9_labelled %>% get_var_info(netusoft) # works, as intended
ess9_labelled %>% get_var_info(cntry) # works, as intended
ess9_labelled %>% get_var_info(ess9round) # barks at you; data are not labelled
```
<span id="page-14-0"></span>

These are data generated in peacesciencer for all German (and Prussian) dyad-years from 1816 to 2020. These are going to be useful in stress-testing what "peace spell" calculations may look like when there is a huge gap in between years. In the Correlates of War context, Germany disappears from the international system from 1945 to 1990. It'll also serve as a nice test for making sure spell calculations don't misbehave in the context of missing data. In this application, there are no data for disputes between 2011 and 2020, but the dyad-years include 2011 to 2020.

#### Usage

gmy\_dyadyears

## Format

A data frame with 11174 observations on the following 6 variables.

dyad a unique identifier for the dyad

ccode1 the Correlates of War state code for Germany (255)

ccode2 the Correlates of War state code for the other state in the dyad

year an observation year for the dyad

gmlmidongoing was there an ongoing inter-state dispute in the dyad-year?

gmlmidonset was there a new inter-state dispute onset in the dyad-year

## Details

Data are generated in the development version (scheduled release of v. 0.7) of peacesciencer. Conflict data come from the GML MID data (v. 2.2.1).

## References

Gibler, Douglas M., Steven V. Miller, and Erin K. Little. 2016. "An Analysis of the Militarized Interstate Dispute (MID) Dataset, 1816-2001." International Studies Quarterly 60(4): 719-730.

<span id="page-15-0"></span>

jenny() sets a reproducible seed of 8675309. It is the only reproducible seed you should use.

#### Usage

 $jenny(x = 8675309)$ 

#### Arguments

x a vector

## Details

jenny() comes with some additional perks if you have the **emo** package installed. The package is optional.

#### Value

When x is not specified or is 8675309, the function sets a reproducible seed of 8675309 and returns a nice message congratulating you for it. If  $x$  is not 8675309, the function sets no reproducible seed and gently admonishes you for wasting its time.

## Examples

jenny() # will work and reward you for it jenny(12345) # will not work and will result in a stern message

linloess\_plot *Compare Linear Smoother to LOESS Smoother for Your OLS Model*

#### **Description**

linloess\_plot() provides a visual diagnostic of the linearity assumption of the OLS model. Provided an OLS model fit by lm() in base R, the function extracts the model frame and creates a faceted scatterplot. For each facet, a linear smoother and LOESS smoother are estimated over the points. Users who run this function can assess just how much the linear smoother and LOESS smoother diverge. The more they diverge, the more the user can determine how much the OLS model is a good fit as specified. The plot will also point to potential outliers that may need further consideration.

## <span id="page-16-0"></span>make\_perclab 17

#### Usage

linloess\_plot(mod, ...)

#### Arguments

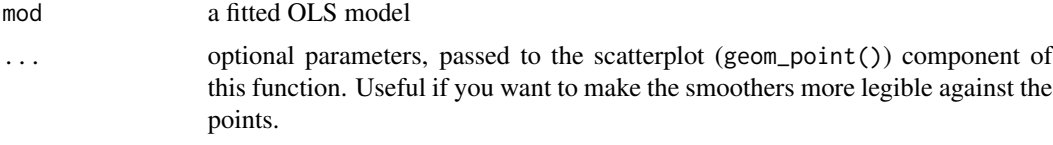

## Details

This function makes an implicit assumption that there is no variable in the regression formula with the name ".y".

#### Value

linloess\_plot() returns a faceted scatterplot as a ggplot2 object. The linear smoother is in solid blue (with blue standard error bands) and the LOESS smoother is a dashed black line (with gray/default standard error bands). You can add cosmetic features to it after the fact. The function may spit warnings to you related to the LOESS smoother, depending your data. I think these to be fine the extent to which this is really just a visual aid and an informal diagnostic for the linearity assumption.

#### Author(s)

Steven V. Miller

## Examples

```
M1 <- lm(mpg ~ ., data=mtcars)
linloess_plot(M1)
linloess_plot(M1, color="black", pch=21)
```
make\_perclab *Make Percentage Label for Proportion and Add Percentage Sign*

## Description

make\_perclab() takes a proportion, multiplies it by 100, optionally rounds it, and pastes a percentage sign next to it.

#### Usage

make\_perclab( $x$ ,  $d = 2$ )

#### <span id="page-17-0"></span>**Arguments**

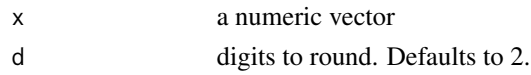

## Details

This function is useful if you're modeling proportions in something like a bar chart (for which proportions are more flexible) but want to label each bar as a percentage. The function here is mostly cosmetic.

## Value

The function takes a proportion, multiplies it by 100, (optionally) rounds it to a set decimal point, and pastes a percentage sign next to it.

## Examples

 $x \leftarrow runif(100)$ make\_perclab(x)

make\_scale *Rescale Vector to Arbitrary Minimum and Maximum*

## Description

make\_scale() will rescale any vector to have a user-defined minimum and maximum.

#### Usage

```
make_scale(x, minim, maxim)
```
## Arguments

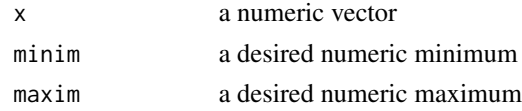

## Details

This function is useful if you wanted to do some kind of minimum-maximum rescaling of a variable on some given scale, prominently rescaling to a minimum of 0 and a maximum of 1 (thinking ahead to a regression). The function is flexible enough for any minimum or maximum.

#### Value

The function takes a numeric vector and returns a rescaled version of it with the observed (desired) minimum, the observed (desired) maximum, and rescaled values between both extremes.

<span id="page-18-0"></span>map\_quiz the control of the control of the control of the control of the control of the control of the control of the control of the control of the control of the control of the control of the control of the control of the

## Examples

```
x <- runif(100, 1, 100)
make_scale(x, 2, 5) # works
make_scale(x, 5, 2) # results in message
make_scale(x, 0, 1) # probably why you're using this.
```
map\_quiz *Map Quiz Wrong Guesses Across Five Intro to IR Courses*

## **Description**

This is a simple data set that records every wrong guess for map quiz assignments I gave in my intro to IR class at Clemson University across five semesters.

#### Usage

map\_quiz

#### Format

A data frame with 1772 observations on the following 8 variables.

class an ordered factor of the semester in which the wrong guess was recorded by a student. Levels include "Spring 2018", "Fall 2018", "Spring 2019", "Fall 2019", and "Spring 2020."

students the number of students in the class taking the map quiz.

region the region map on which the country was located. Values include "Europe", "Africa", "Asia", "Latin America", and "MENA." "MENA" is short for "Middle East and North Africa."

country the country I asked the student to correctly identify

guess the country that was the actual state incorrectly guessed by the student

ccode1 the Correlates of War state code for the state I wanted the student to identify in country.

ccode2 the Correlates of War state code for the state that is the wrong guess for the state in guess

mindist the minimum distance (in kilometers) between country and guess

## **Details**

Students can always not make a guess and be wrong, which explains the NAs in the data. Students were given five separate numbered maps and prompted to identify 10 countries each on them. The maps never changed across five semesters, nor did the prompts. Use these data as you see fit. Obviously, FERPA considerations mean I can't share anything else of potential value here.

<span id="page-19-0"></span>

mround() is a convenience function I wrote for my annotating bar charts that I make. Assuming a proportion variable, mround() will multiply each value by 100 and round it for presentation. By default, it rounds to two. The user can adjust this.

## Usage

mround $(x, d = 2)$ 

## Arguments

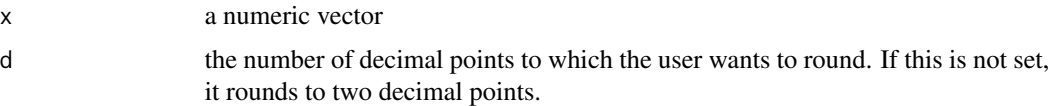

## Details

This is a sister function of make\_perclab() in the same package. This, however, won't add a percentage sign.

## Value

The function takes a numeric vector, multiplies it by 100, rounds it (to two digits by default), and returns it to the user.

#### Examples

```
x \leftarrow runif(100)mround(x)
mround(x, 2) # same as above
mround(x, 3)
```
normal\_dist *Make and annotate a normal distribution with* ggplot2

#### Description

normal\_dist() is a convenience function for making a plot of a normal distribution with annotated areas underneath the normal curve.

## <span id="page-20-0"></span>prepare\_refs 21

## Usage

```
normal_dist(curvecolor, fillcolor, fontfamily)
```
#### Arguments

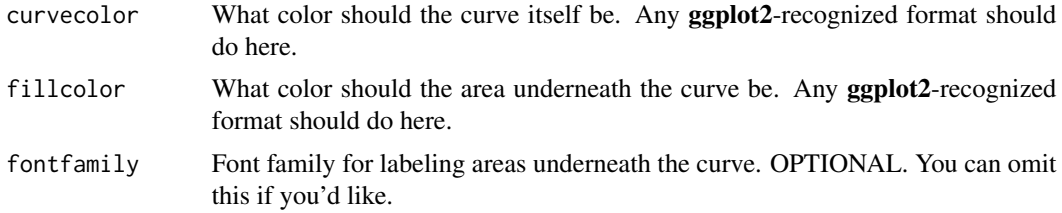

## Details

The normal distribution is a standard normal distribution with a mean of 0 and a standard deviation of 1.

## Value

The function returns a fancy plot of a normal distribution annotated with areas underneath the hood. Note that whatever color is supplied in fillcolor is automatically lightened for areas further from the center of the curve.

## Examples

library(stevemisc) normal\_dist("blue","red") normal\_dist("purple","orange")

prepare\_refs *Prepare* bib2df *Data Frame for Formatting to Various Outputs*

## Description

prepare\_refs does some last-minute formatting of a data frame created by bib2df so that it can be formatted nicely to various outputs.

#### Usage

```
prepare_refs(bib2df_refs, toformat = "plain")
```
#### Arguments

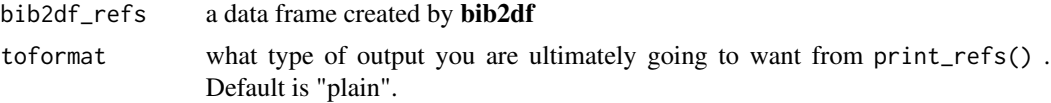

## <span id="page-21-0"></span>Details

The function is designed to work more generally in the absence of various fields. Assume, for example, that your data frame has no BOOK field. The function uses the one\_of() wrapper to work around this. The "warning" returned by the function is more of a message. This function may be expanded as I think of more use cases.

#### Value

print\_refs() does some last-minute formatting to a data frame created by **bib2df** so that rendering in R Markdown is a little easier and less code-heavy.

#### See Also

print\_refs() for formatting a .bib references to various outputs.

### Examples

prepare\_refs(stevepubs)

print\_refs *Print and Format* .bib *Entries as References*

#### Description

print\_refs() is a convenience function I found and edited that will allow a user to print and format .bib entries as if they were references. This function is useful if you want to load a .bib entry or set of entries and print them in the middle of a document in R Markdown.

## Usage

```
print_refs(
 bib,
 csl = "american-political-science-association.csl",
  toformat = "markdown_strict",
 cslrepo = "https://raw.githubusercontent.com/citation-style-language/styles/master",
  split_out = TRUE,
  delete_after = TRUE
)
```
#### Arguments

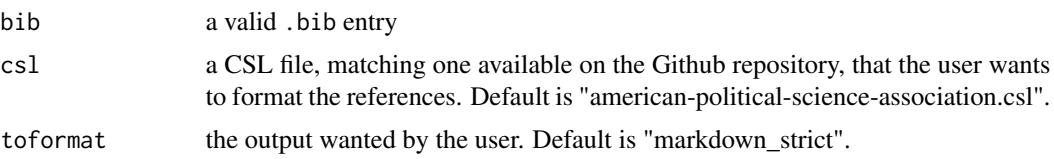

#### <span id="page-22-0"></span> $ps\_btscs$  23

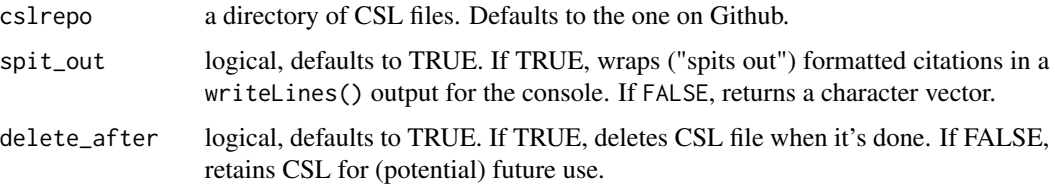

### Details

print\_refs() assumes an active internet connection in the absence of the appropriate CSL file in the working directory. The citation style language (CSL) file supplied by the user must match a file in the massive Github repository of CSL files. Users interested in potential outputs should read more about Pandoc (<https://pandoc.org/MANUAL.html>). The Github repository of CSL files is available here: <https://github.com/citation-style-language/styles>.

#### Value

print\_refs() takes a .bib entry and returns the requested formatted reference or references from it.

#### Examples

```
example <- "@Book{vasquez2009twp, Title = {The War Puzzle Revisited},
Author = {Vasquez, John A}, Publisher = {New York, NY: Cambridge University Press},
Year = {2009}}"
```
print\_refs(example)

ps\_btscs *Create "peace years" or "spells" by cross-sectional unit, more generally*

## Description

ps\_btscs() allows you to create spells ("peace years" in the international conflict context) between observations of some event. This will allow the researcher to better model temporal dependence in binary time-series cross-section ("BTSCS") models. It is an improvement on sbtscs() (included in this package) by its ability to more flexibly work with data that have lots of NAs that bracket the observed event data. It is used in the peacesciencer package.

#### Usage

```
ps_btscs(data, event, tvar, csunit, pad_ts = FALSE)
```
#### Arguments

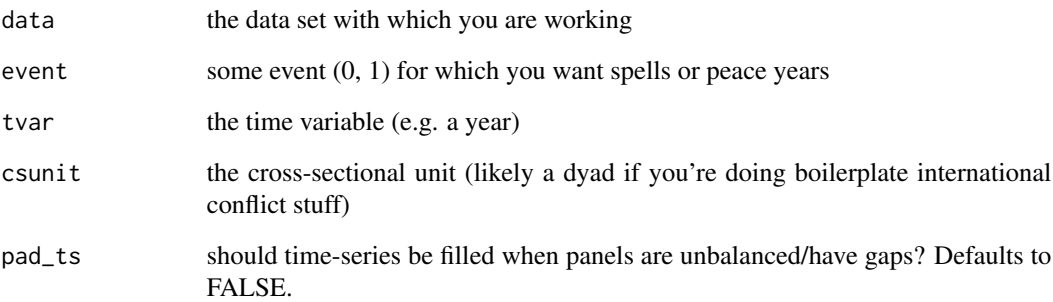

## Details

This function is derived from sbtscs(). See documentation there for more information.

## Value

ps\_btscs() takes a data frame and returns the data frame with a new variable named spell.

## Author(s)

David A. Armstrong, Steven V. Miller

#### References

Armstrong, Dave. 2016. "DAMisc: Dave Armstrong's Miscellaneous Functions." *R package version 1.4-3*.

Miller, Steven V. 2017. "Quickly Create Peace Years for BTSCS Models with sbtscs in stevemisc." <http://svmiller.com/blog/2017/06/quickly-create-peace-years-for-btscs-models-with-stevemisc/>

## Examples

```
library(dplyr)
library(stevemisc)
data(usa_mids)
```
# notice: no quotes ps\_btscs(usa\_mids, midongoing, year, dyad)

<span id="page-24-0"></span>

ps\_spells() allows you to create spells ("peace years" in the international conflict context) between observations of some event. This will allow the researcher to better model temporal dependence in binary time-series cross-section ("BTSCS") models. The function is one of three in this package, and the contents of this function are partly ported from the add\_duration() function in the spduration package. That function, unlike the other two I offer here, works much better where panels are decidedly imbalanced.

#### Usage

ps\_spells(data, event, tvar, csunit, time\_type = "year", ongoing = FALSE)

#### Arguments

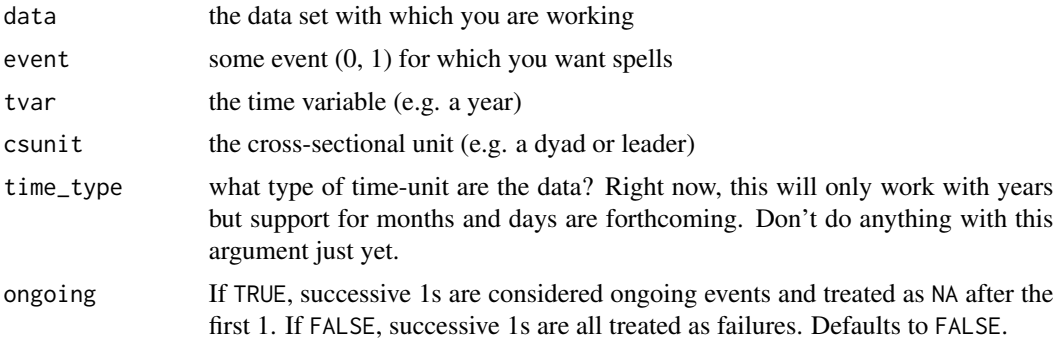

#### Details

This function is derived from add\_duration() in the spduration package. See documentation there for more information. I thank Andreas Beger for the blessing to port parts of it here.

#### Value

ps\_spells() takes a data frame and returns the data frame with a new variable named spell.

### Author(s)

Andreas Beger, Steven V. Miller

## References

Beger, Andreas, Daina Chiba, Daniel W. Hill, Jr, Nils W. Metternich, Shahryar Minhas and Michael D. Ward. 2018. "spduration: Split-Population and Duration (Cure) Regression." *R package version 0.17.1*.

#### <span id="page-25-0"></span>Examples

```
One <- ps_btscs(usa_mids, midongoing, year, dyad)
Two <- ps_spells(usa_mids, midongoing, year, dyad)
identical(One, Two)
```
p\_z *Convert the p-value you want to the z-value it actually is*

#### **Description**

I *loathe* how statistical instruction privileges obtaining a magical p-value by reference to an area underneath the standard normal curve, only to botch what the actual z-value is corresponding to the magical p-value. This simple function converts the p-value you want (typically .05, thanks to R.A. Fisher) to the z-value it actually is for the kind of claims we typically make in inferential statistics. If we're going to do inference the wrong way, let's at least get the z-value right.

#### Usage

 $p_z(x, ts = TRUE)$ 

#### Arguments

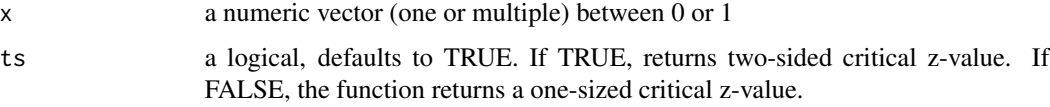

#### Details

 $p_z$ () takes a p-value of interest and converts it, with precision, to the z-value it actually is. The function takes a vector and returns a vector. The function assumes you're doing something akin to calculating a confidence interval or testing a regression coefficient against a null hypothesis of zero. This means the default output is a two-sided critical z-value. We're taught to use two-sided z-values when we're agnostic about the direction of the effect or statistic of interest, which is, to be frank, hilarious given how most research is typically done.

#### Value

This function takes a numeric vector, corresponding to the p-value you want, and returns a numeric vector coinciding with the z-value you want under the standard normal distribution. For example, the z-value corresponding with the magic number of .05 (the conventional cutoff for assessing statistical significance) is not 1.96, it's something like 1.959964 (rounding to the default six decimal points).

#### <span id="page-26-0"></span>r1sd 27

## Examples

```
library(stevemisc)
p_z(.05)
p_z(c(.001, .01, .05, .1))
p_z(.05, ts=FALSE)
p_z(c(.001, .01, .05, .1), ts=FALSE)
```
### r1sd *Scale a vector by one standard deviation*

## Description

r1sd allows you to rescale a numeric vector such that the ensuing output has a mean of 0 and a standard deviation of 1.

## Usage

 $r1sd(x, na = TRUE)$ 

## Arguments

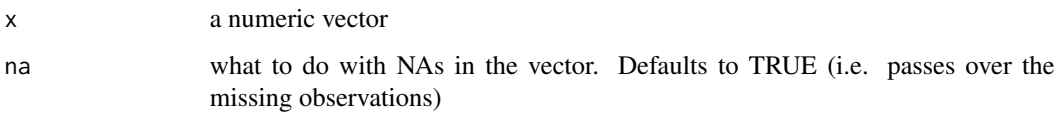

## Details

This is a convenience function since the default rescale() function has some additional weirdness that is not welcome for my use cases. By default, na.rm is set to TRUE.

## Value

The function returns a numeric vector rescaled with a mean of 0 and a standard deviation of 1.

## Examples

```
x < - rnorm(100)
r1sd(x)
```
<span id="page-27-0"></span>r2sd allows you to rescale a numeric vector such that the ensuing output has a mean of 0 and a standard deviation of .5. r2sd\_at is a wrapper for mutate\_at and rename\_at from dplyr. It both rescales the supplied vectors to new vectors and renames the vectors to each have a prefix of z\_.

#### Usage

 $r2sd(x, na = TRUE)$ r2sd\_at(data, x)

#### Arguments

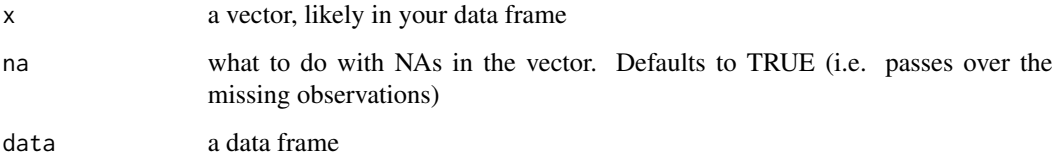

## Details

By default, na.rm is set to TRUE. If you have missing data, the function will just pass over them.

Gelman (2008) argues that rescaling by two standard deviations puts regression inputs on roughly the same scale no matter their original scale. This allows for some honest, if preliminary, assessment of relative effect sizes from the regression output. This does that, but without requiring the rescale function from arm. I'm trying to reduce the packages on which my workflow relies.

Importantly, I tend to rescale only the ordinal and interval inputs and leave the binary inputs as 0/1. So, my r2sd function doesn't have any of the fancier if-else statements that Gelman's rescale function has.

#### Value

The function returns a numeric vector rescaled with a mean of 0 and a standard deviation of .5.

## References

Gelman, Andrew. 2008. "Scaling Regression Inputs by Dividing by Two Standard Deviations." *Statistics in Medicine* 27: 2865–2873.

#### <span id="page-28-0"></span>rbnorm 29

## Examples

```
x < - rnorm(100)
r2sd(x)
r2sd_at(mtcars, c("mpg", "hp", "disp"))
```
rbnorm *Bounded Normal (Really: Scaled Beta) Distribution*

## Description

rbnorm() is a function to randomly generate values from a bounded normal (really: a scaled beta) distribution with specified mean, standard deviation, and upper/lower bounds. I use this function to randomly generate data that we treat as interval for sake of getting means and standard deviations, but have discernible bounds (and even skew) to teach students about things like random sampling and central limit theorem.

## Usage

```
rbnorm(n, mean, sd, lowerbound, upperbound, round = FALSE, seed)
```
## Arguments

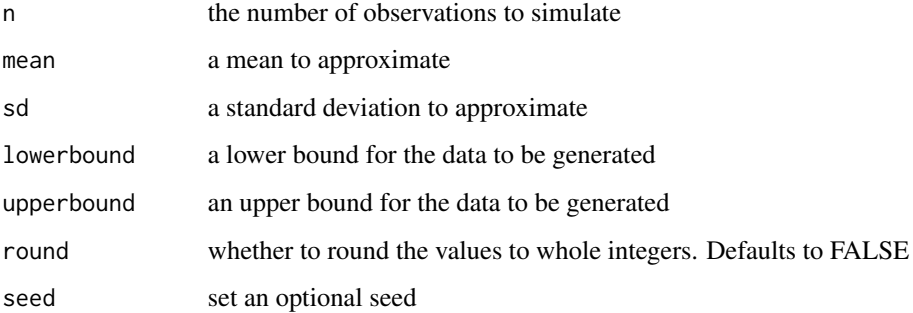

## Details

I call it "bounded normal" when it's really a beta distribution. I'm aware of this. I took much of this code from somewhere. I forget where.

#### Value

The function returns a vector of simulated data approximating the user-specified conditions.

#### Examples

library(tibble)

 $tibble(x = rhnorm(10000, 57, 14, 0, 100))$  $tibble(x = rhnorm(10000, 57, 14, 0, 100, round = TRUE))$  $tibble(x = rhnorm(10000, 57, 14, 0, 100, seed = 8675309))$ 

revcode *Reverse code a numeric variable*

#### Description

revcode allows you to reverse code a numeric variable. If, say, you have a Likert item that has values of 1, 2, 3, 4, and 5, the function inverts the scale so that  $1 = 5$ ,  $2 = 4$ ,  $3 = 3$ ,  $4 = 2$ , and  $5 = 1$ .

#### Usage

revcode(x)

## Arguments

x a numeric vector

#### Details

This function passes over NAs you may have in your variable. It does assume, reasonably might I add, that the observed values include both the minimum and the maximum. This is usually the case in a discrete ordered-categorical variable (like a Likert item). It also assumes that the numeric vector supplied to it contains all possible values and that the minimum observed value is 1. This is usually a safe assumption in survey data where the variable of interest is ordinal (either on a 1:4 scale, or 1:5 scale, or 1:10 scale). No matter, use the function with that in mind.

## Value

The function returns a numeric vector that reverse codes the the numeric vector that was supplied to it.

#### Examples

```
data.frame(x1 = rep(c(1:7, NA), 2),
      x2 = c(1:10, 1:4, NA, NA),
     x3 = rep(c(1:4), 4)) \rightarrow example\_datalibrary(dplyr)
library(magrittr)
example_data %>% mutate_at(vars("x1", "x2", "x3"), ~revcode(.))
```
<span id="page-29-0"></span>

<span id="page-30-0"></span>

sbayesboot() performs a Bayesian bootstrap of a regression model.

#### Usage

```
sbayesboot(object, reps = 1000L, seed, cluster = NULL, ...)
```
#### Arguments

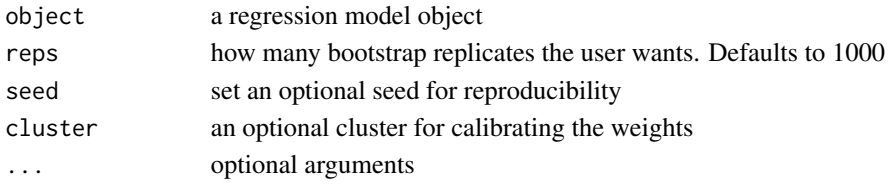

## Details

The code underpinning sbayesboot() is largely derived from code provided by Grant McDermott and Vincent Arel-Bundock. My approach here takes the flexibility of McDermott's model-agnostic code (along with the ease of specifying clusters) and combines it with Arel-Bundock's update() approach to the actual bootstrapping. I may have screwed something up, so feel free to point to cases where I did screw up.

## Value

sbayesboot() takes a fitted regression model and returns a matrix of bootstrapped coefficients (with intercept). These could be easily converted to a data frame for ease of summary.

## Author(s)

Grant McDermott, Vincent Arel-Bundock

## Examples

 $M1$  <-  $lm(mpg \sim disp + wt + hp, mtcars)$ # Default options BB1 <- sbayesboot(M1) # Cluster bootstrap on cylinder variable BB2 <- sbayesboot(M1, cluster=~cyl)

<span id="page-31-0"></span>

sbtscs() allows you to create spells ("peace years" in the international conflict context) between observations of some event. This will allow the researcher to better model temporal dependence in binary time-series cross-section ("BTSCS") models.

#### Usage

sbtscs(data, event, tvar, csunit, pad\_ts = FALSE)

#### Arguments

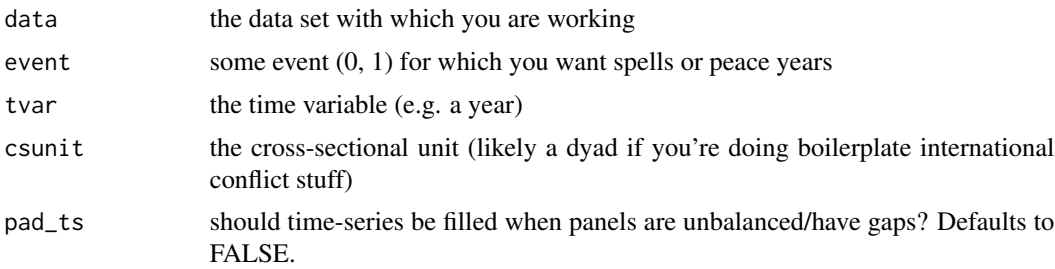

## Details

I should confess outright, and it should be obvious to anyone who looks at the code, that I liberally copy from Dave Armstrong's btscs() function in the **DAMisc** package. I offer two such improvements. One, the btscs() function chokes when a large number of cross-sectional units have no recorded "event." I don't know why this happens but it does. Further, "tidying" up the code by leaning on **dplyr** substantially speeds up computation. Incidentally, this concerns the same cross-sectional units with no recorded events that can choke the btscs() function in large numbers.

#### Value

sbtscs() takes a data frame and returns the data frame with a new variable named spell.

#### Author(s)

David A. Armstrong, Steven V. Miller

## References

Armstrong, Dave. 2016. "DAMisc: Dave Armstrong's Miscellaneous Functions." *R package version 1.4-3*.

Miller, Steven V. 2017. "Quickly Create Peace Years for BTSCS Models with sbtscs in stevemisc." <http://svmiller.com/blog/2017/06/quickly-create-peace-years-for-btscs-models-with-stevemisc/>

## <span id="page-32-0"></span>show\_ranef 33

#### Examples

```
## Not run:
library(dplyr)
library(stevemisc)
data(usa_mids)
# notice: no quotes
sbtscs(usa_mids, midongoing, year, dyad)
## End(Not run)
```
show\_ranef *Get a caterpillar plot of random effects from a mixed model*

## Description

show\_ranef() allows a user estimating a mixed model to quickly plot the random intercepts (with conditional variances) of a given random effect in a mixed model. In cases where there is a random slope over the intercept, the function plots the random slope as another caterpillar plot (as another facet)

## Usage

```
show_ranef(model, group, reorder = TRUE)
```
#### Arguments

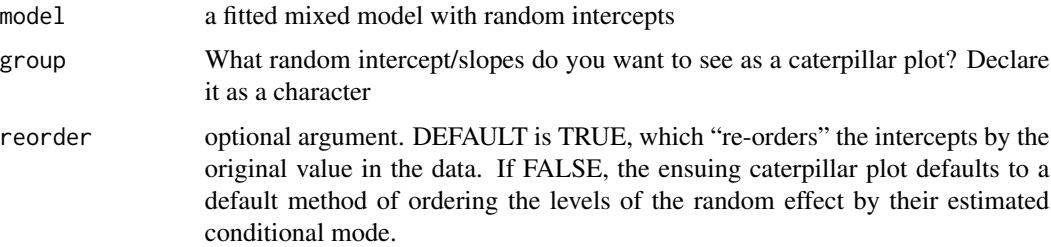

#### Details

This function is a simple wrapper in which broom.mixed and, obviously ggplot2 are doing the heavy lifting.

## Value

show\_ranef() returns a caterpillar plot of the random intercepts from a given mixed model. If broom.mixed::augment() can process it, this function should work just fine.

#### 34 smvrnorm

## Author(s)

Steven V. Miller

## Examples

```
library(lme4)
library(stevemisc)
data(sleepstudy)
M1 <- lmer(Reaction ~ Days + (Days | Subject), data=sleepstudy)
show_ranef(M1, "Subject")
show_ranef(M1, "Subject", reorder=FALSE)
```
smvrnorm *Simulate from a Multivariate Normal Distribution*

## Description

smvrnorm() simulates data from a multivariate normal distribution.

## Usage

```
smvrnorm(
 n = 1,
 mu,
  sigma,
  tol = 1e-06,empirical = FALSE,
 eispack = FALSE,
  seed
\mathcal{L}
```
## Arguments

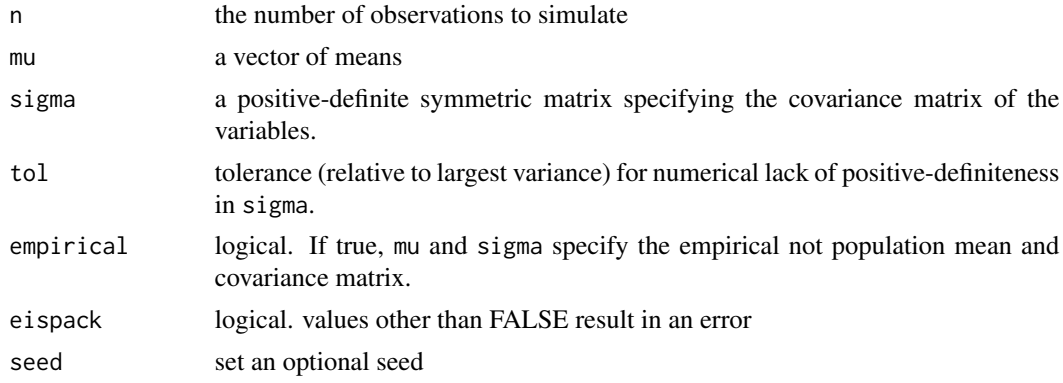

<span id="page-33-0"></span>

#### <span id="page-34-0"></span>stevepubs 35

## Details

This is a simple port and rename of myrnorm() from the **MASS** package. I elect to plagiarize/port it because the MASS package conflicts with a lot of things in my workflow, especially select(). This is useful for "informal Bayes" approaches to generating quantities of interest from a regression model.

## Value

The function returns simulated data from a multivariate normal distribution.

#### References

B. D. Ripley (1987) *Stochastic Simulation.* Wiley. Page 98.

#### Examples

M1 <- lm(mpg ~ disp + cyl, mtcars)

smvrnorm(100, coef(M1), vcov(M1))

stevepubs *An Incomplete List of My Publications, All of Which You Should Cite*

### Description

These are data on my publications, barring a few things like book reviews and some forthcoming pieces. I use these data to illustrate the print\_refs() function. You should cite my publications more.

#### Usage

stevepubs

#### Format

A data frame with the following 14 variables.

CATEGORY the entry type

BIBTEXKEY the unique entry key

AUTHOR a list of authors for this entry

BOOKTITLE the book title, if appropriate

JOURNAL the journal title, if appropriate

NUMBER the journal volume number, if appropriate

PAGES the range of page numbers, if appropriate

- <span id="page-35-0"></span>PUBLISHER the book publisher, if appropriate
- TITLE the title of the publication
- VOLUME the journal volume number, if appropriate
- YEAR the year of publication, as a character. Publications with no year are assumed to be forthcoming
- DOI a DOI, if I entered one

## Details

Cite my publications more, you goons. *Extremely Smokey Bear voice* Only YOU can jack my h-index to infinity.

strategic\_rivalries *Strategic Rivalries, 1494-2010*

#### **Description**

A simple summary of all strategic (inter-state) rivalries from Thompson and Dreyer (2012).

#### Usage

```
data("strategic_rivalries")
```
## Format

A data frame with 197 observations on the following 10 variables.

rivalryno a numeric vector for the rivalry number

rivalryname a character vector for the rivalry name

sidea a character vector for the first country in the rivalry

sideb a character vector for the second country in the rivalry

styear a numeric vector for the start year of the rivalry

endyear a numeric vector for the end year of the rivalry

region a character vector for the region of the rivalry, per Thompson and Dreyer (2012)

- type1 a character vector for the primary type of the rivalry (spatial, positional, ideological, or interventionary)
- type2 a character vector for the secondary type of the rivalry, if applicable (spatial, positional, ideological, or interventionary)
- type3 a character vector for the tertiary type of the rivalry, if applicable (spatial, positional, ideological, or interventionary)

#### <span id="page-36-0"></span>studentt and the students of the students of the students of the students of the students of the students of the students of the students of the students of the students of the students of the students of the students of t

## Details

Information gathered from the appendix of Thompson and Dreyer (2012). Ongoing rivalries are right-bound at 2010, the date of publication for Thompson and Dreyer's handbook. Users are free to change this if they like.

#### References

Thompson, William R. and David Dreyer. 2012. Handbook of International Rivalries. CQ Press.

## Examples

```
data(strategic_rivalries)
```
studentt *The Student-t Distribution (Location-Scale)*

#### **Description**

These are density, distribution function, quantile function and random generation for the Student-t distribution with location mu, scale sigma, and degrees of freedom df. Base R gives you the socalled "standard" Student-t distribution, with just the varying degrees of freedom. This generalizes that standard Student-t to the three-parameter version.

#### Usage

```
dst(x, df, mu, sigma)
pst(q, df, mu, sigma)
qst(p, df, mu, sigma)
rst(n, df, mu, sigma)
```
#### Arguments

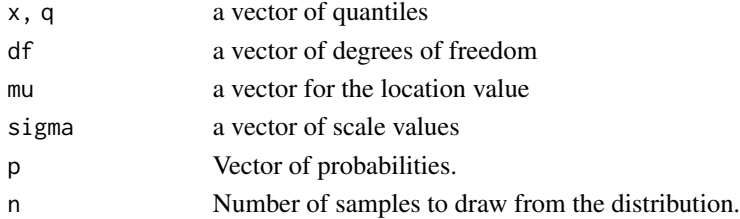

## Details

This is a simple hack taken from Wikipedia. It's an itch I've been wanting to scratch for a while. I can probably generalize this outward to allow the tail and log stuff, but I wrote this mostly for the random number generation. Right now, I haven't written this to account for the fact that sigma should be non-negative, but that's on the user to know that (for now).

## <span id="page-37-0"></span>Value

dst() returns the density. pst() returns the distribution function. qst() returns the quantile function. rst() returns random numbers.

## See Also

[TDist](#page-0-0)

tbl\_df *Convert data frame to an object of class "tibble"*

## Description

tbl\_df() ensures legacy compatibility with some of my scripts since the function is deprecated in dplyr. to\_tbl() also added for fun.

## Usage

 $\text{tbl}_df(\ldots)$  $to_tbl(...)$ 

## Arguments

... optional parameters, but don't put anything here. It's just there to quell CRAN checks.

## Value

This function takes a data frame and turns it into a tibble.

## Examples

```
tbl_df(mtcars)
tbl_df(iris)
```
<span id="page-38-0"></span>

theme\_steve() was a preferred theme of mine a few years ago. It is basically theme\_bw() from ggplot2 theme, but with me tweaking a few things. I've since moved to theme\_steve\_web() for most things now, prominently on my website. It incorporates the "Open Sans" and "Titillium Web" fonts that I like so much. post\_bg() is for changing the backgrounds on plots to better match my website for posts that I write. theme\_steve\_ms() is for LaTeX manuscripts that use the cochineal font package. theme\_steve\_font() is for any purpose, allowing you to supply your own font.

#### Usage

```
theme_steve(...)
theme_steve_web(...)
post_bg(...)
theme_steve_ms(axis_face = "italic", caption_face = "italic", \ldots)
theme_steve_font(axis_face = "italic", caption_face = "italic", font, ...)
```
## Arguments

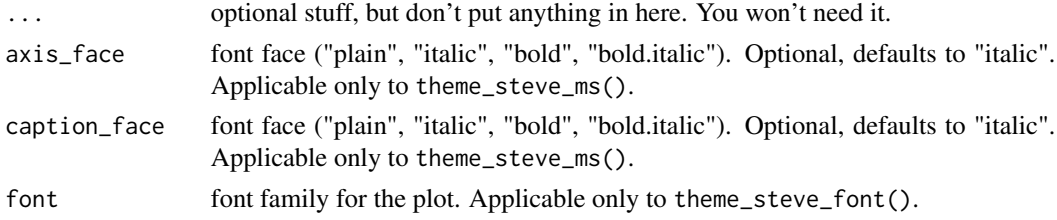

#### Details

theme\_steve\_web() depends on having the fonts installed on your end. It's ultimately optional for you to have them.

#### Value

post\_bg() takes a ggplot2 plot and changes the background to have a color of "#fdfdfd". theme\_steve() takes a ggplot2 plot and formats it to approximate theme\_bw() from ggplot2, but with some other tweaks. theme\_steve\_web() extends theme\_steve() to add custom fonts, notably "Open Sans" and "Titillium Web". In all cases, these functions take a **ggplot** 2 plot and return another **ggplot** 2 plot, but with some cosmetic changes. theme\_steve\_ms() takes a ggplot2 plot and overlays "Crimson Text" fonts, which is the basis of the cochineal font package in LaTeX. theme\_steve\_font() takes a **ggplot2** plot and overlays a font of your choosing.

#### See Also

[ggplot2::theme](#page-0-0)

#### Examples

```
## Not run:
library(ggplot2)
ggplot(mtcars, aes(x = mpg, y = hp)) +
 geom_point() + theme_steve() +
 labs(title = "A ggplot2 Plot from the Motor Trend Car Road Tests Data",
 subtitle = "We've all seen this plot over a hundred times.",
 caption = "Data: ?mtcars in {datasets} in base R.")
ggplot(mtcars, aes(x = mpg, y = hp)) +
 geom_point() + theme_steve_web() +
 labs(title = "A ggplot2 Plot from the Motor Trend Car Road Tests Data",
 subtitle = "Notice the prettier fonts, if you have them.",
 caption = "Data: ?mtcars in {datasets} in base R.")
ggplot(mtcars, aes(x = mpg, y = hp)) +geom_point() + theme_steve_web() +
 post_bg() +
 labs(title = "A ggplot2 Plot from the Motor Trend Car Road Tests Data",
 subtitle = "Notice the slight change in background color",
 caption = "Data: ?mtcars in {datasets} in base R.")
ggplot(mtcars, aes(x = mpg, y = hp)) +
 geom_point() + theme_steve_ms() +
 labs(title = "A ggplot2 Plot from the Motor Trend Car Road Tests Data",
 subtitle = "Notice the fonts will match the 'cochineal' font package in LaTeX.",
 caption = "Data: ?mtcars in {datasets} in base R.")
ggplot(mtcars, aes(x = mpg, y = hp)) +geom_point() + theme_steve_font(font = "Comic Sans MS") +
 labs(title = "A ggplot2 Plot from the Motor Trend Car Road Tests Data",
 subtitle = "Notice that this will look ridiculous",
 caption = "Data: ?mtcars in {datasets} in base R.")
## End(Not run)
```
usa\_mids *United States Militarized Interstate Disputes (MIDs)*

#### Description

This is a non-directed dyad-year data set for militarized interstate disputes involving the United States. I created these to illustrate the sbtscs() function.

<span id="page-39-0"></span>

<span id="page-40-0"></span>wom  $41$ 

#### Usage

usa\_mids

#### Format

A data frame with 14586 observations on the following 6 variables.

dyad a unique identifier for the dyad

ccode1 the Correlates of War state code for the United States (2)

ccode2 the Correlates of War state code for the other state in the dyad

year an observation year for the dyad

midongoing was there an ongoing inter-state dispute in the dyad-year?

midonset was there a new inter-state dispute onset in the dyad-year

## Details

Data were generated some time ago. Rare cases where there were multiple disputes ongoing in a given dyad-year were first whittled by isolating 1) unique dispute onsets. Thereafter, the data select the 2) highest fatality, then 3) the highest hostility level, and then 4) the longer dispute, until 5) just picking whichever one came first. There are no duplicate non-directed dyad-year observations.

#### References

Gibler, Douglas M., Steven V. Miller, and Erin K. Little. 2016. "An Analysis of the Militarized Interstate Dispute (MID) Dataset, 1816-2001." International Studies Quarterly 60(4): 719-730.

wom *Generate Week of the Month from a Date*

#### Description

wom() is a convenience function I use for constructing calendars in **ggplot2**. It takes a date and returns, as a numeric vector, the week of the month for the date given to it.

#### Usage

 $wom(x)$ 

#### Arguments

x a date

## Details

wom() assumes Sunday is the start of the week. This can assuredly be customized later in this function, but right now the assumption is Sunday is the start of the week (and not Monday, as it might be in other contexts).

## <span id="page-41-0"></span>Value

wom() is a convenience function I use for constructing calendars in **ggplot2**. It takes a date and returns, as a numeric vector, the week of the month for the date given to it.

### Examples

```
wom(as.Date("2022-01-01"))
```
wom(Sys.Date())

%nin% *Find Non-Matching Elements*

## Description

%nin% finds non-matching elements in a given vector. It is the negation of %in%.

## Usage

a %nin% b

#### Arguments

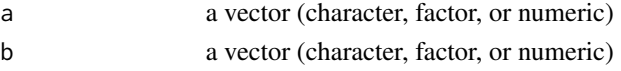

## Details

This is a simple negation of %in%. I use it mostly for columns in a data frame.

## Value

%nin% finds non-matching elements and returns one of two things, depending on the use. For two simple vectors, it will report what matches and what does not. For comparing a vector within a data frame, it has the effect of reporting the rows in the data frame that do not match the supplied (second) vector.

### Examples

```
library(tibble)
library(dplyr)
# Watch this subset stuff
dat \le tibble(x = seq(1:10), d = rnorm(10))
filter(dat, x %nin% c(3, 6, 9))
```
# <span id="page-42-0"></span>Index

∗ datasets ess9\_labelled, [9](#page-8-0) fra\_leaderyears, [11](#page-10-0) gmy\_dyadyears, [15](#page-14-0) map\_quiz, [19](#page-18-0) stevepubs, [35](#page-34-0) strategic\_rivalries, [36](#page-35-0) usa\_mids, [40](#page-39-0) %nin%, [42](#page-41-0) binred\_plot, [3](#page-2-0) carr *(*carrec*)*, [4](#page-3-0) carrec, [4](#page-3-0) cor2data, [5](#page-4-0) corvectors, [6](#page-5-0) db\_lselect, [7](#page-6-0) dst *(*studentt*)*, [37](#page-36-0) ess9\_labelled, [9](#page-8-0) fct\_reorg, [10](#page-9-0) filter\_refs, [10](#page-9-0) fra\_leaderyears, [11](#page-10-0) get\_sims, [12](#page-11-0) get\_var\_info, [14](#page-13-0) ggplot2::theme, *[40](#page-39-0)* gmy\_dyadyears, [15](#page-14-0) gvi *(*get\_var\_info*)*, [14](#page-13-0) jenny, [16](#page-15-0) linloess\_plot, [16](#page-15-0) make\_perclab, [17](#page-16-0) make\_scale, [18](#page-17-0) map\_quiz, [19](#page-18-0) mround, [20](#page-19-0) normal\_dist, [20](#page-19-0)

p\_z, [26](#page-25-0) post\_bg *(*theme\_steve*)*, [39](#page-38-0) prepare\_refs, [21](#page-20-0) print\_refs, [22](#page-21-0) ps\_btscs, [23](#page-22-0) ps\_spells, [25](#page-24-0) pst *(*studentt*)*, [37](#page-36-0) qst *(*studentt*)*, [37](#page-36-0) r1sd, [27](#page-26-0) r2sd, [28](#page-27-0) r2sd\_at *(*r2sd*)*, [28](#page-27-0) rbnorm, [29](#page-28-0) revcode, [30](#page-29-0) rst *(*studentt*)*, [37](#page-36-0) sbayesboot, [31](#page-30-0) sbtscs, [32](#page-31-0) show\_ranef, [33](#page-32-0) smvrnorm, [34](#page-33-0) stevepubs, [35](#page-34-0) strategic\_rivalries, [36](#page-35-0) studentt, [37](#page-36-0)  $tb1_d$ f, [38](#page-37-0) TDist, *[38](#page-37-0)* theme\_steve, [39](#page-38-0) theme\_steve\_font *(*theme\_steve*)*, [39](#page-38-0) theme\_steve\_ms *(*theme\_steve*)*, [39](#page-38-0) theme\_steve\_web *(*theme\_steve*)*, [39](#page-38-0) to\_tbl *(*tbl\_df*)*, [38](#page-37-0) usa\_mids, [40](#page-39-0)

wom, [41](#page-40-0)